### Chapter 308

# **Tests for Two Total Variances in a Replicated Design**

## **Introduction**

This procedure calculates power and sample size of tests of total variance (between + within) from a parallel (two-group) design with replicates (repeated measures) for the case when the ratio assumed by the null hypothesis is one. This is the common case. This routine expresses the effect size in terms of the ratio of the total variances.

A parallel design is used to compare two treatment groups by comparing subjects receiving each treatment. In this replicated design, each subject is measured *M* times where *M* is at least two. To be clear, each subject receives only one treatment, but is measured repeatedly.

Replicated parallel designs such as this are popular because they allow the assessment of total variances, between-subject variances, and within-subject variances.

It is assumed that either there is no carry-over from one measurement to the next, or there is an ample washout period between measurements.

### **Technical Details**

This procedure uses the formulation given in Chow, Shao, Wang, and Lokhnygina (2018), pages 221 - 224.

Suppose  $x_{ijk}$  is the response of the *i*th treatment (*i* = T, C), *j*th subject (*j* = 1, ..., *Ni*), and *k*th replicate (*k* = 1, ..., M). The model analyzed in this procedure is

$$
x_{ijk} = \mu_i + S_{ij} + e_{ijk}
$$

where  $\mu_i$  is the treatment effect,  $S_{ij}$  is the random effect of the *j*th subject in the *i*th treatment, and  $e_{ijk}$  is the within-subject error term which is normally distributed with mean 0 and variance  $V_i = \sigma_{Wi}^2.$ 

Unbiased estimates of these variances are given by

$$
s_{Wi}^{2} = \frac{1}{N_{i}(M-1)} \sum_{j=1}^{N_{i}} \sum_{k=1}^{M} (x_{ijk} - \bar{x}_{ij})^{2}, i = T, C
$$

where

$$
\bar{x}_{ij.} = \frac{1}{M} \sum_{k=1}^{M} x_{ijk}
$$

**PASS Sample Size Software** Note and the MCSS.com **[NCSS.com](http://www.ncss.com/)** 

#### Tests for Two Total Variances in a Replicated Design

Similarly, the between-subject variances are estimated as

$$
s_{Bi}^{2} = \frac{1}{N_{i} - 1} \sum_{j=1}^{N_{i}} (\bar{x}_{ij.} - \bar{x}_{i..})^{2}
$$

where

$$
\bar{x}_{i..} = \frac{1}{N_i} \sum_{j=1}^{N_i} \bar{x}_{ij.}
$$

Now, estimators for the total variance are given by

$$
\hat{\sigma}_{Ti}^2 = s_{Bi}^2 + \frac{(M-1)}{M} s_{Wi}^2
$$

### **Testing Variance Inequality**

The following three sets of statistical hypotheses are used to test for total variance inequality with a nonunity null

$$
H_0: \frac{\sigma_{TT}^2}{\sigma_{TC}^2} \ge 1 \quad \text{versus} \quad H_1: \frac{\sigma_{TT}^2}{\sigma_{TC}^2} < 1,
$$
\n
$$
H_0: \frac{\sigma_{TT}^2}{\sigma_{TC}^2} \le 1 \quad \text{versus} \quad H_1: \frac{\sigma_{TT}^2}{\sigma_{TC}^2} > 1,
$$
\n
$$
H_0: \frac{\sigma_{TT}^2}{\sigma_{TC}^2} = 1 \quad \text{versus} \quad H_1: \frac{\sigma_{TT}^2}{\sigma_{TC}^2} \ne 1.
$$

Let  $\eta = \sigma_{TT}^2 - (\sigma_{TC}^2)$  be the parameter of interest. The test statistic is  $\hat{\eta} = \hat{\sigma}_{TT}^2 - (\hat{\sigma}_{TC}^2)$ .

### **Two-Sided Test**

For the two-sided test, compute two limits,  $\hat{\eta}_L$  and  $\hat{\eta}_U$ , using

$$
\hat{\eta}_L = \hat{\eta} - \sqrt{\Delta_L}
$$

$$
\hat{\eta}_U = \hat{\eta} + \sqrt{\Delta_U}
$$

Reject the null hypothesis if  $\,\hat{\eta}_{L}>0$  is or  $\hat{\eta}_{U} < 0.$ 

**PASS Sample Size Software** National Accounts and the Magnetic Second Second Second Second Second Second Second Second Second Second Second Second Second Second Second Second Second Second Second Second Second Second Secon

#### Tests for Two Total Variances in a Replicated Design

The  $\Delta$ 's are given by

$$
\Delta_{L} = h\left(\frac{\alpha}{2}, N_{T} - 1\right) s_{BT}^{4} + h\left(1 - \frac{\alpha}{2}, N_{C} - 1\right) s_{BC}^{4} + h\left(1 - \frac{\alpha}{2}, N_{T}(M - 1)\right) \left[\frac{(M - 1)s_{WT}^{2}}{M}\right]^{2}
$$
  
+ 
$$
h\left(\frac{\alpha}{2}, N_{C}(M - 1)\right) \left[\frac{(M - 1)s_{WC}^{2}}{M}\right]^{2}
$$
  

$$
\Delta_{U} = h\left(1 - \frac{\alpha}{2}, N_{T} - 1\right) s_{BT}^{4} + h\left(\frac{\alpha}{2}, N_{C} - 1\right) s_{BC}^{4} + h\left(\frac{\alpha}{2}, N_{T}(M - 1)\right) \left[\frac{(M - 1)s_{WT}^{2}}{M}\right]^{2}
$$
  
+ 
$$
h\left(1 - \frac{\alpha}{2}, N_{C}(M - 1)\right) \left[\frac{(M - 1)s_{WC}^{2}}{M}\right]^{2}
$$

where

$$
h(A,B) = \left(1 - \frac{B}{\chi^2_{A,B}}\right)^2
$$

and  $\chi^2_{A,B}$  is the upper quantile of the chi-square distribution with  $B$  degrees of freedom.

### **One-Sided Test**

For the lower, one-sided test, compute the limit,  ${\hat\eta}_U$ , using

$$
\hat{\eta}_U = \hat{\eta} + \sqrt{\Delta_U}
$$

Reject the null hypothesis if  $\,\hat{\eta}_{\hspace{0.1em} U} < 0.$ 

The  $\Delta_U$  is given by

$$
\Delta_U = h(1 - \alpha, N_T - 1)s_{BT}^4 + h(\alpha, N_C - 1)s_{BC}^4 + h(\alpha, N_T(M - 1)) \left[ \frac{(M - 1)s_{WT}^2}{M} \right]^2
$$
  
+  $h(1 - \alpha, N_C(M - 1)) \left[ \frac{(M - 1)s_{WC}^2}{M} \right]^2$ 

### **Power**

### **Two-Sided Test**

 $\overline{2}$ 

The power of the two-sided test assuming  $n = N_T = N_c$  is given by

Power = 
$$
1 - \Phi\left(z_{1-\frac{\alpha}{2}} - \frac{(R_1 - 1)\sigma_{TC}^2}{\sqrt{\sigma^{*2}/n}}\right) + \Phi\left(z_{\alpha/2} - \frac{(R_1 - 1)\sigma_{TC}^2}{\sqrt{\sigma^{*2}/n}}\right)
$$

where

$$
R_1 = \frac{\sigma_{TT}^2}{\sigma_{TC}^2}
$$
  
\n
$$
\sigma_{TT}^2 = R_1 \sigma_{TC}^2
$$
  
\n
$$
\sigma^{*2} = 2 \left[ \left( \sigma_{BT}^2 + \frac{\sigma_{WT}^2}{M} \right)^2 + \left( \sigma_{BC}^2 + \frac{\sigma_{WC}^2}{M} \right)^2 + \frac{(M-1)\sigma_{WT}^4}{M^2} + \frac{(M-1)\sigma_{WC}^4}{M^2} \right]
$$

where  $R1$  is the value of the variance ratio stated by the alternative hypothesis and  $\Phi(x)$  is the standard normal CDF.

A simple binary search algorithm can be applied to the power function to obtain an estimate of the necessary sample size.

### **One-Sided Test**

The power of the lower, one-sided test,  $H_0$ :  $\frac{\sigma_{TT}^2}{\sigma_{T}^2}$  $\frac{\sigma_{TT}^2}{\sigma_{TC}^2} \geq 1$  versus  $H_1$ : $\frac{\sigma_{TT}^2}{\sigma_{TC}^2}$  $\frac{\sigma_{TT}}{\sigma_{TC}^2}$  < 1, is given by

Power = 
$$
\Phi\left(z_{\alpha} - \frac{(R_1 - 1)\sigma_{TC}^2}{\sqrt{\sigma^{*2}/n}}\right)
$$

The power of the upper, one-sided test,  $H_0$ :  $\frac{\sigma^2_{TT}}{\sigma^2_{TC}}$  $\frac{\sigma_{TT}^2}{\sigma_{TC}^2} \leq 1$  versus  $H_1$ :  $\frac{\sigma_{TT}^2}{\sigma_{TC}^2}$  $\frac{\sigma_{TT}}{\sigma_{TC}^2}$  > 1, is given by

Power = 
$$
1 - \Phi\left(z_{1-\alpha} - \frac{(R_1 - 1)\sigma_{TC}^2}{\sqrt{\sigma^{*2}/n}}\right)
$$

### **Example 1 – Finding Sample Size**

A company has developed a generic drug for treating rheumatism and wants to compare it to the standard drug in terms of the total variability. A two-group, parallel design will be used to test the inequality using a two-sided test.

Company researchers set the significance level to 0.05, the power to 0.90, M to 2, and the actual variance ratio values between 0.5 and 1.3. They also set  $\sigma^2$ Tc = 0.8,  $\sigma^2$ wT = 0.2, and  $\sigma^2$ wc = 0.3. They want to investigate the range of required sample size values assuming that the two group sample sizes are equal.

### **Setup**

If the procedure window is not already open, use the PASS Home window to open it. The parameters for this example are listed below and are stored in the **Example 1** settings file. To load these settings to the procedure window, click **Open Example Settings File** in the Help Center or File menu.

#### Design Tab

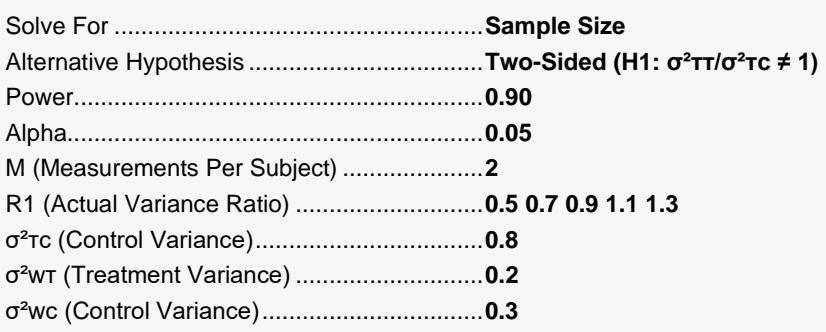

### **Output**

Click the Calculate button to perform the calculations and generate the following output.

### **Numeric Reports**

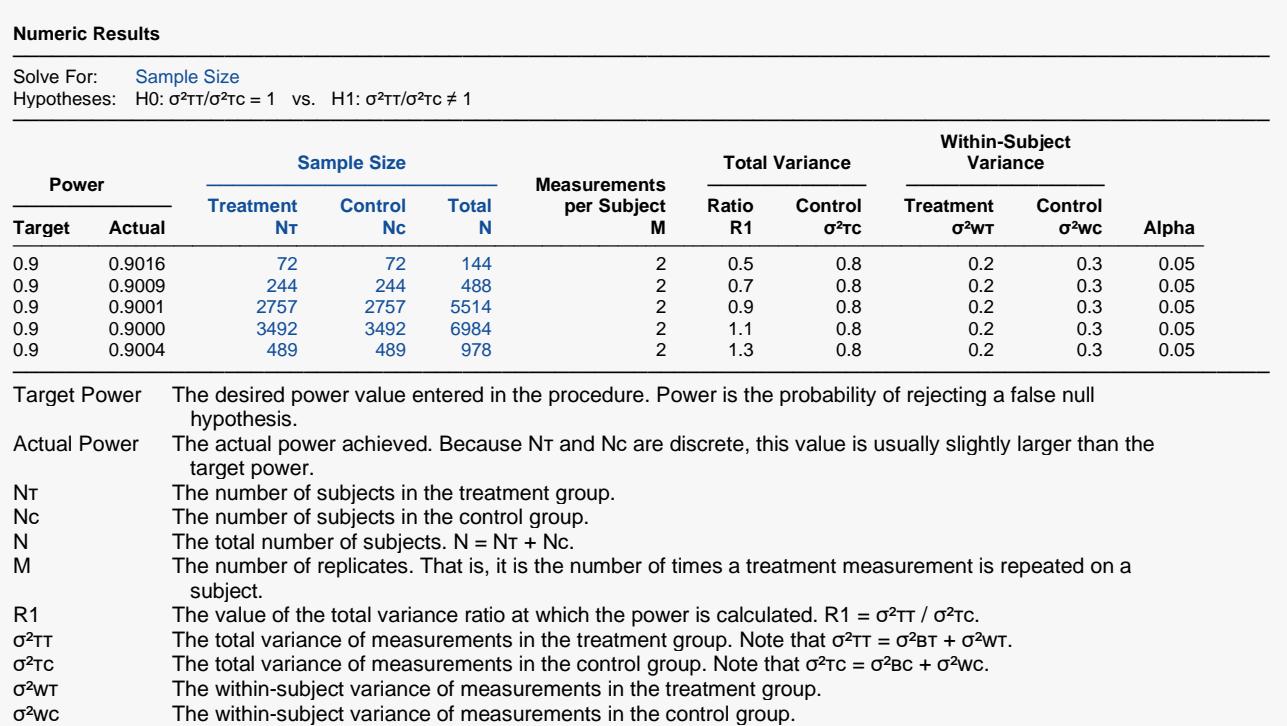

Alpha The probability of rejecting a true null hypothesis.

#### **Summary Statements**

A parallel two-group replicated design will be used to test whether the total variance of the treatment ( $\sigma^2$ TT) is different from the total variance of the control (σ<sup>2</sup>Tc) by testing whether the total variance ratio (σ<sup>2</sup>TT / σ<sup>2</sup>Tc) is different from 1 (H0: σ<sup>2</sup>ττ / σ<sup>2</sup>ττ = 1 versus H1: σ<sup>2</sup>ττ / σ<sup>2</sup>ττ ≠ 1). The comparison will be made using a two-sided, variance-difference test (treatment minus control) as described in Chow, Shao, Wang, and Lokhnygina (2018), with a Type I error rate (α) of 0.05. Each subject will be measured 2 times. For the control group, the total variance (σ²ᴛᴄ) is assumed to be 0.8, and the within-subject variance is assumed to be 0.3. The within-subject variance of the treatment group is assumed to be 0.2. To detect a total variance ratio (σ<sup>2</sup>TT / σ<sup>2</sup>TC) of 0.5 with 90% power, the number of subjects needed will be 72 in the treatment group, and 72 in the control group.

─────────────────────────────────────────────────────────────────────────

─────────────────────────────────────────────────────────────────────────

#### **Dropout-Inflated Sample Size**

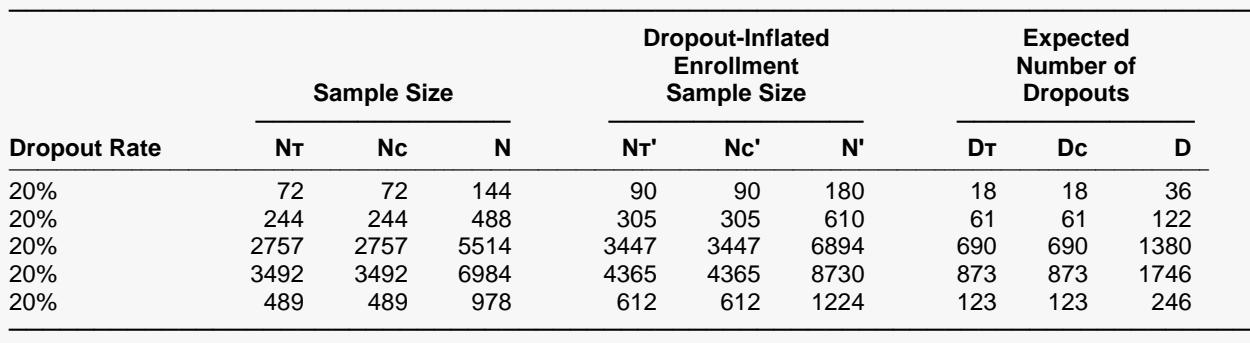

Dropout Rate The percentage of subjects (or items) that are expected to be lost at random during the course of the study and for whom no response data will be collected (i.e., will be treated as "missing"). Abbreviated as DR. NT, Nc, and N The evaluable sample sizes at which power is computed. If NT and Nc subjects are evaluated out of the NT' and Nc' subjects that are enrolled in the study, the design will achieve the stated power. Nī', Nc', and N' The number of subjects that should be enrolled in the study in order to obtain Nī, Nc, and N evaluable subjects, based on the assumed dropout rate. After solving for NT and Nc, NT' and Nc' are calculated by inflating N $\tau$  and N $c$  using the formulas N $\tau'$  = N $\tau$  / (1 - DR) and N $c'$  = N $c$  / (1 - DR), with N $\tau'$  and N $c'$  always rounded up. (See Julious, S.A. (2010) pages 52-53, or Chow, S.C., Shao, J., Wang, H., and Lokhnygina, Y. (2018) pages 32-33.)

DT, Dc, and D The expected number of dropouts. DT = NT' - NT, Dc = Nc' - Nc, and D = DT + Dc.

#### **Dropout Summary Statements**

───────────────────────────────────────────────────────────────────────── Anticipating a 20% dropout rate, 90 subjects should be enrolled in Group 1, and 90 in Group 2, to obtain final group sample sizes of 72 and 72, respectively. ─────────────────────────────────────────────────────────────────────────

#### **References**

Chow, S.C., Shao, J., Wang, H., and Lokhnygina, Y. 2018. Sample Size Calculations in Clinical Research, Third Edition. Taylor & Francis/CRC. Boca Raton, Florida.

Chow, S.C., and Liu, J.P. 2014. Design and Analysis of Clinical Trials, Third Edition. John Wiley & Sons. Hoboken, New Jersey.

─────────────────────────────────────────────────────────────────────────

─────────────────────────────────────────────────────────────────────────

This report gives the sample sizes for the indicated scenarios.

#### Tests for Two Total Variances in a Replicated Design

### **Plots Section**

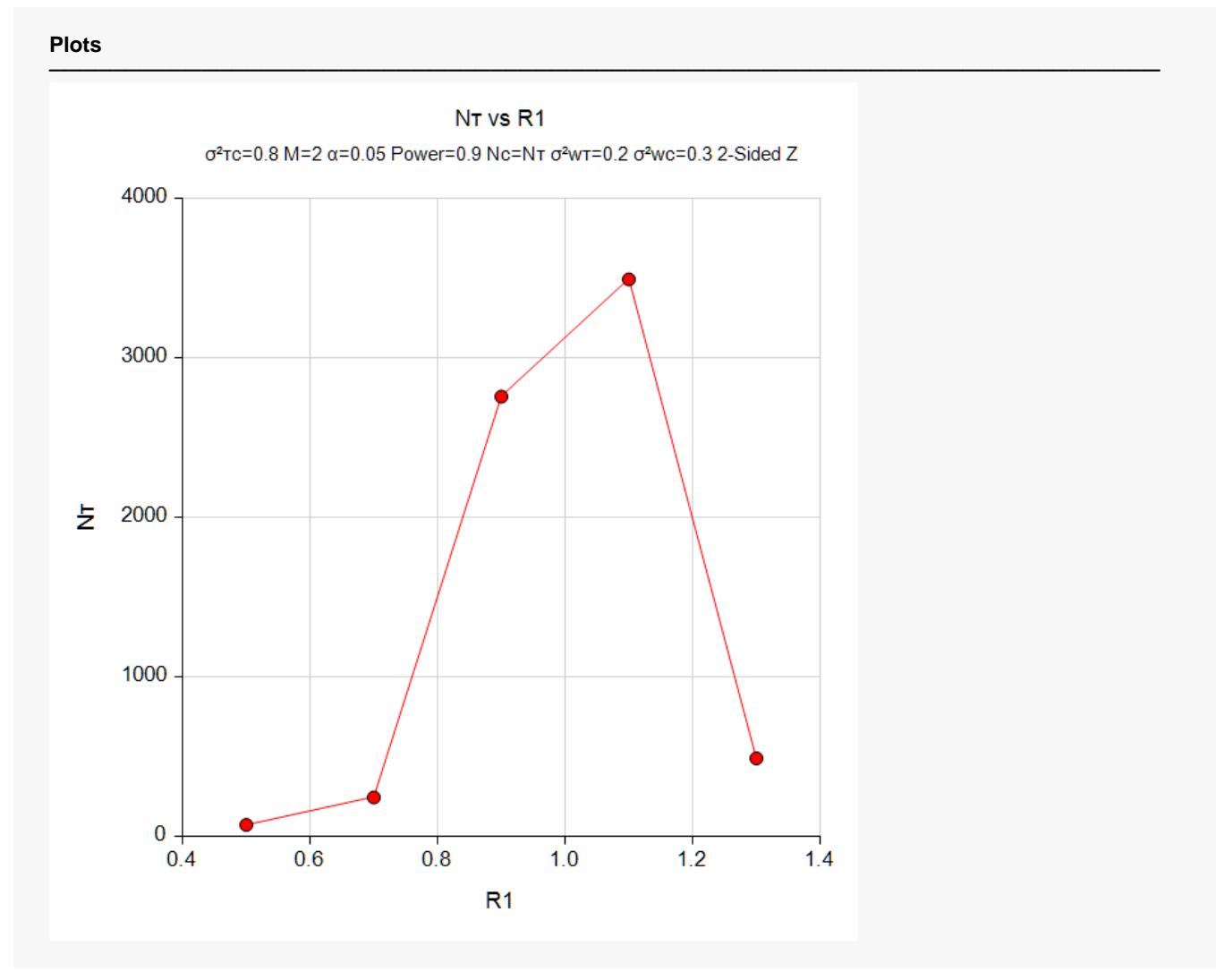

This plot shows the relationship between sample size and R1.

### **Example 2 – Validation using PASS**

We will use an example from a previously validated **PASS** procedure to validate this procedure. The previously validated procedure is **Non-Unity Null Tests for Two Total Variances in a Replicated Design**.

For this example, if in the other procedure we set power =  $0.8$ , R0 = 1, significance level =  $0.05$ , M = 3, R1 = 0.52,  $\sigma^2$ Tc = 0.25,  $\sigma^2$ WT = 0.04,  $\sigma^2$ WC = 0.09, the resulting per group sample size is 43.

### **Setup**

If the procedure window is not already open, use the PASS Home window to open it. The parameters for this example are listed below and are stored in the **Example 2** settings file. To load these settings to the procedure window, click **Open Example Settings File** in the Help Center or File menu.

#### Design Tab

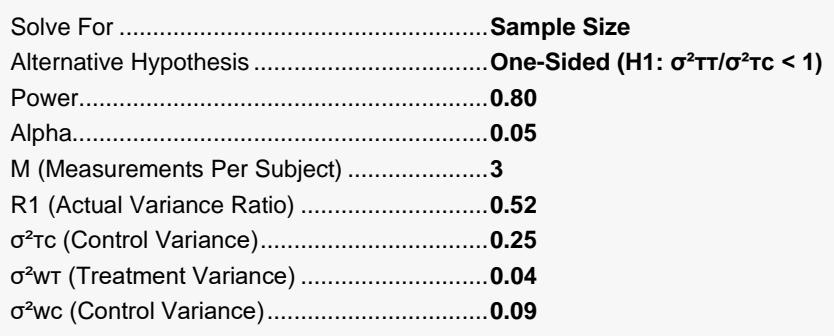

### **Output**

Click the Calculate button to perform the calculations and generate the following output.

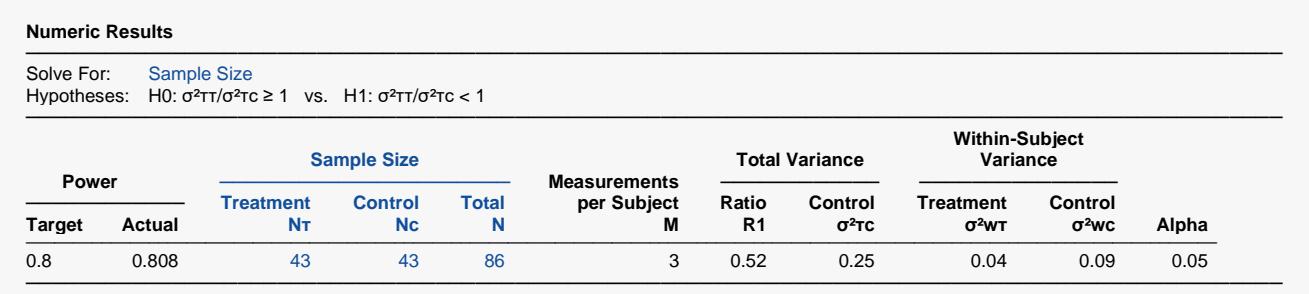

The sample size of 43 per group matches the expected result.